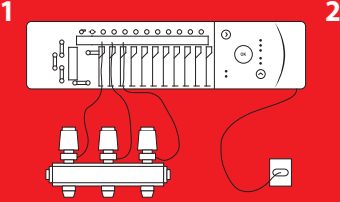

When all actuators are connected, connect CF-MC Master Controller<br>to mains supply.

1. Press  $\sim$  button and the Install LED flashes. 2. Press OK button and the Install LED lights.

⊙

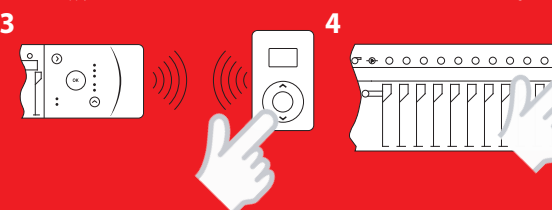

Press center button of CF-R room thermostat once.

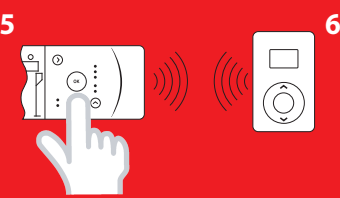

Press OK button to add the room thermostat to CF-MC. Repeat the steps for each room thermostat you wish to add. First available output is flashing. Push  $>$  until you reach the wanted output.

の

 $x 1 \overline{a}$  x 5

Place the room thermostat in the room and press center button for<br>link test. LED flashes once: Link is established. LED flashes 5 times: Link has failed.